## **Creating a secure password**

Simple tips that will help you create strong and memorable passwords.

## **Method 1: Double Up**

To develop a simple password that can easily be remembered, use one word twice.

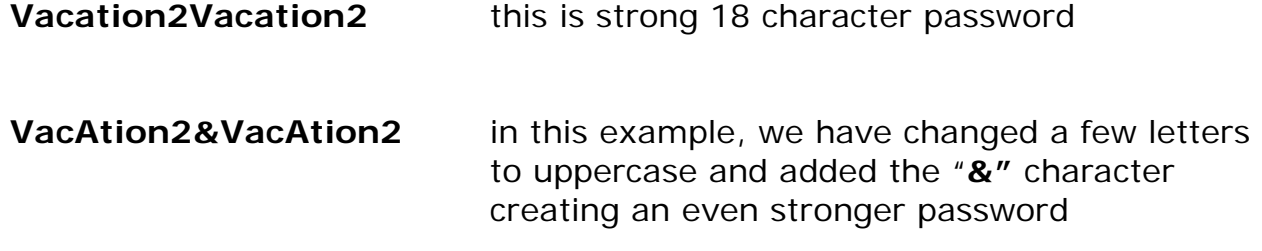

## **Method 2: Use Phrases**

Use the first letter and numbers from a memorable phrase.

*My son was born in 2005 and his name is Jacob* Resulting password: **Mswbi2005ahniJ or Mswbi2005&hniJ** 

This is a strong password. To make it stronger, use a generic phrase.

*The Toronto Maple Leafs won the Stanley Cup in 1967!* Resulting Password: **TTMLwtSCi1967!**

This is a very strong password.

## **Method 3: Reusable base password with site specific add-ons**

Create a memorable base password and add some characters to the end that are specific to the websites you use.

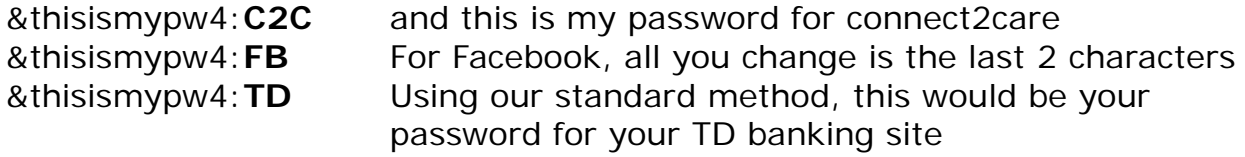

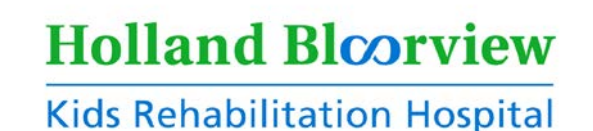